## Baselight for Avid Baselight Editions

# FilmLight

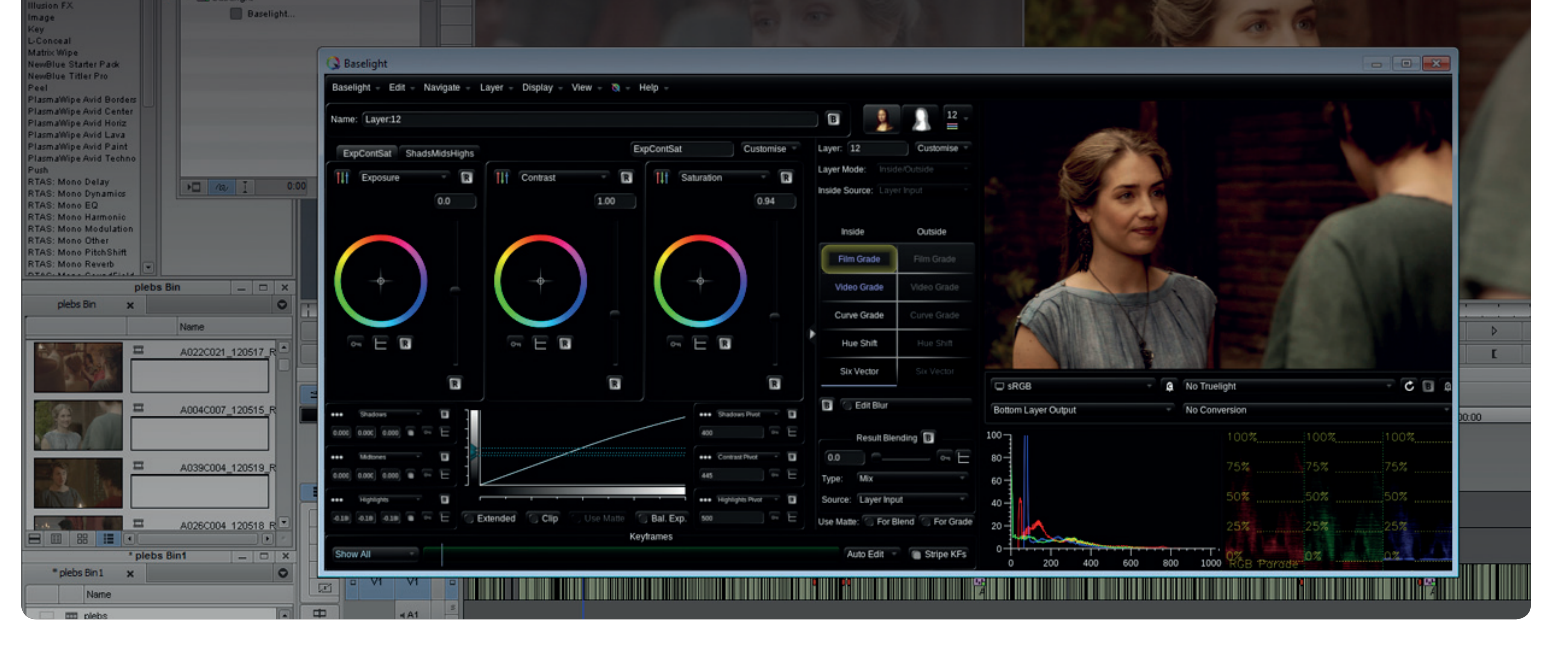

Take advantage of the world's best colour correction system directly within Avid Media Composer and Symphony.

Baselight

Baselight for Avid not only adds superb colour correction to your shots using a comprehensive set of the powerful features available on full Baselight systems, it also provides fast and efficient workflows that save you time and money.

#### Available for Mac and Windows

## Renderless Workflows for Ultimate Efficiency & Flexibility

Everything you do within Baselight for Avid—or a full Baselight system—is saved within the project and can be embedded in an AAF file. The grade can be exported from a full Baselight suite and imported into Avid so you can apply a full, complex grade in a matter of seconds—without rendering. It includes all tracking information and even keyframes so no manual adjustment is needed.

And the workflow is fully bidirectional—the grade can be changed in Avid and exchanged with a Baselight system or even another Avid suite just as easily, with all edits intact.

#### Baselight Grade File (BLG) support

As well as modifed AAF files to exchange grades, Baselight for Avid supports the FilmLight BLG file format—which can be used on its own or embedded in an AAF file or Avid project. The BLG file is a small and portable data file that enables looks to be exchanged with all Baselight systems including Daylight and FLIP.

Baselight for Avid allows you to view—or to render—grades passed between departments with the BLG data encoded in AAF files without purchase. It's the perfect solution for collaboration with colleagues or facilities that don't have Baselight, or that don't need complete creative control of the look.

The full licence for Baselight for Avid, which can be purchased directly from the software or from the web store, allows you to modify the grade with the power of the Baselight core toolset if you need to.

#### Rendering support for Baselight features

While the Baselight for Avid effect doesn't need to be rendered for playback and review, the software provides advanced rendering support for 99% of Baselight features allowing final delivery of jobs (which may have been graded via a grade exchange with a full Baselight system) directly from your Avid suite.

The beauty of rendering from Avid means the Avid project is updated with links to the rendered shots automatically.

#### Read Grades—& Write Them—Without Delay

The Baselight Lens can change the way you work—for the better. With less time and increased creative demands, it's easy for the grading process to feel squeezed. But the Baselight Lens gives you back that time without compromising results.

The Lens sits in an Avid effect layer above the sequence; just point it at a directory of BLG files and Baselight for Avid will apply the right grade to each clip automatically.

Not only that, but you can adjust the look in Avid and save it back to the grade directory so that all edit stations—and the colour suite—are working from the latest version all the time.

The Lens is real-time—scrub or play through the sequence and Baselight for Avid will follow the cursor to apply the latest grade at every point based solely on metadata.

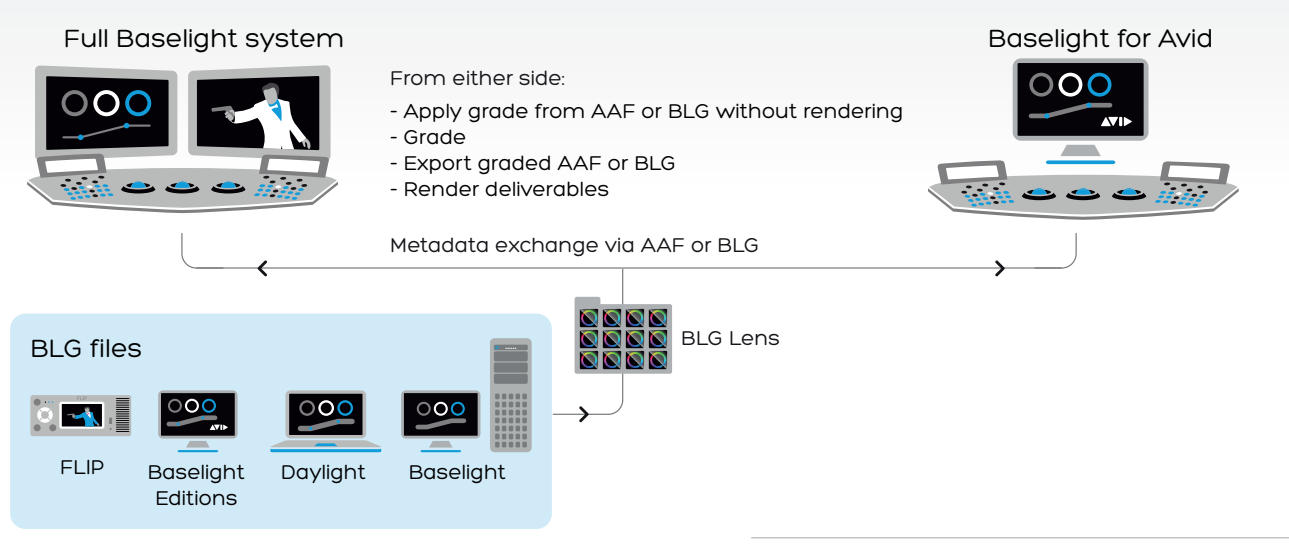

Interchange Between Baselight for Avid and a Full Baselight System

## Familiar Controls

Baselight for Avid operates in its own window but also provides a full-screen user interface with exactly the same look and feel as full Baselight systems. If you're not already familiar with Baselight, you'll find the intuitive and friendly interface quick to learn and a pleasure to work with.

Baselight for Avid also supports the Slate control panel, along with the Avid Artist Color and the Tangent Element and Wave panels, for more precise, hands-on control of the Baselight grading tools.

#### Layer Blending

Blend the output of a previous layer into the current layer easily by any amount you choose.

Using any of the available Photoshop-style blend modes, such as Mix, Add, Lighten, Darken, Overlay, Screen and so on, you can:

- Blend the original image back into the graded image.
- Select any layer as the blend source.
- Add another image to use as a blend source.
- » Copy a grade from the gallery and blend it with your current grade.

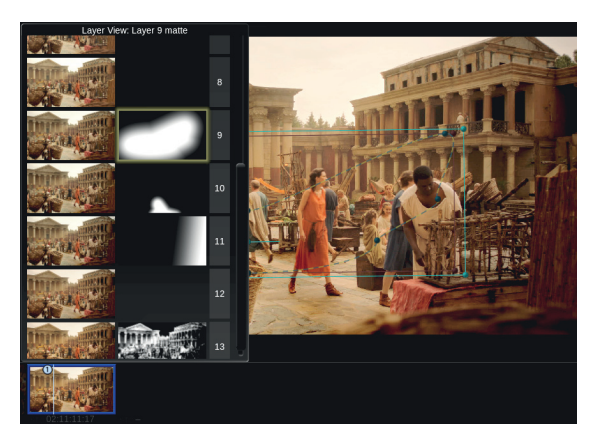

## Unlimited Layers of Colour

The Baselight effect can be applied to any or all clips in your sequence and allows you to add multiple grading layers to each shot. Each layer can act either as an overall primary colour correction or as a secondary grade restricting the effect to selected parts of the image. There is no limit to the number of layers you can 'stack' so you can build up complex corrections to obtain the exact look you require.

## Automated Tracking

Baselight's automatic tracking system provides several options to track objects throughout a shot: one-point, twopoint, or the area-based tracker. The area tracker allows you to define an area in the image rather than individual points and Baselight will accurately track the translation, rotation and scale of the object. As with the point trackers it is possible to track forwards or backwards, and also specify new references or add offsets during the track.

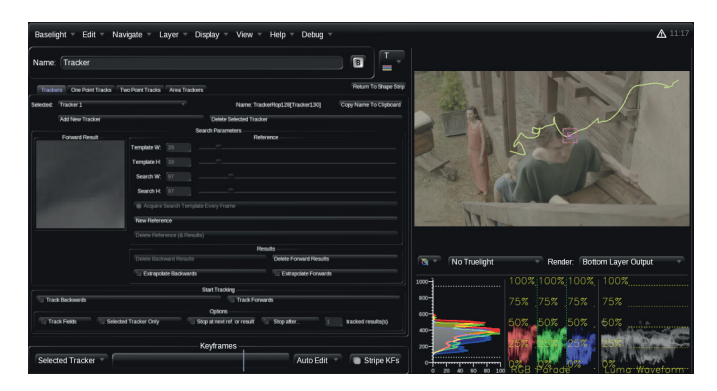

Auto-tracking

## Unrivalled Colour Space Management

Baselight for Avid even includes Truelight Colour Spaces, which allow colour space conversions to be performed with the speed, accuracy, and dynamic range permitted by native floating-point GPU functionality.

No external LUTs or Truelight Profiles are needed but, of course, you can use these if you prefer. No matter which solution you choose, Baselight ensures that you see the most accurate preview of the final deliverable.

#### Built-in Keyers & Matte Generation

Separate grading or filter effects can be applied 'inside' and 'outside' of a matte, within any layer of a Baselight grading stack. Mattes are generated using a combination of builtin luma/chroma/3D keyers, bezier shapes and various modifiers allowing full adjustment including roll-off, softness and choking.

#### Fine-tuning

Variable shape feathering allows shapes to have differential softness but without ever suffering from the folding and edging that occurs with other solutions. Edge artefacts won't creep in as the shape animates—Baselight ensures that the feather is always smooth no matter how complex the shape.

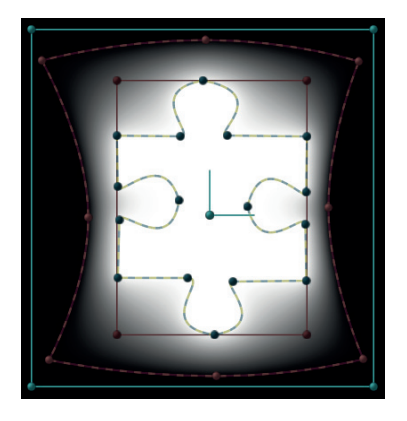

Variable Shape Feathering with Baselight

In addition, the Matte Tool simplifies matte manipulation by combining the separate functions of filtering and refining. Filters available include blur, erode/dilate and the Sander, which removes speckles and holes without modifying the geometry of the matte.

Threshold and curve functions can also be applied to fill holes, adjust choking and further refine the matte.

## Customise the Grade with Ease

Baselight for Avid provides options to subdivide the grade.

This feature is especially useful if you want to use a single instance of Baselight to apply an overall grade to a group of shots very quickly and then, when you are happy with the base grade, subdivide it so that it can be adjusted for individual scenes.

#### Additional Effects

As well as our renowned film and video style grading tools, Baselight for Avid also provides RGB and HSL curves, selective hue shift and a set of simple filters which can be used to further enhance the image. Advanced effects such as 'bleach bypass' or 'faded film' can also be applied using a set of look filters based on our powerful Truelight technology. All filters can be used in conjunction with colour grades as an overall effect or within an inside/outside layer.

## Easy Grade Comparison with Scratchpad

The enhanced Scratchpad makes it even easier to compare grades. View captured grade stacks applied to the current shot or in their original context. You can even view the sideby-side comparison on the client monitor.

The Scratchpad is designed for fast and simple saving and retrieval of looks (or grade stacks) that can be directly accessed with keyboard shortcuts or from one of the supported control surfaces.

Grab versions of stacks, cycle through Scratchpad slots, compare two versions or show all versions for a quick, at-aglance view of the Scratchpad contents.

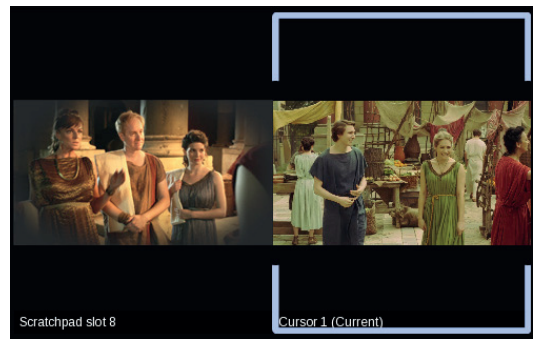

In-context Comparison in the Scratchpad

## GPU Scopes

Baselight includes built-in Vectorscope, RGB Parade, YCbCr Parade and Luma Waveform displays plus a high-precision histogram. Accurate levels are displayed along with an indication of 'illegal' colours. Each scope can be displayed within the Baselight UI.

#### Live Measurements

When the mouse pointer is clicked within the main image display a live readout appears on all scopes plus the histogram indicating values for the currently selected part of the image. A key advantage of built-in scopes is that they are not restricted to a standard video signal format so they will work with material at any resolution.

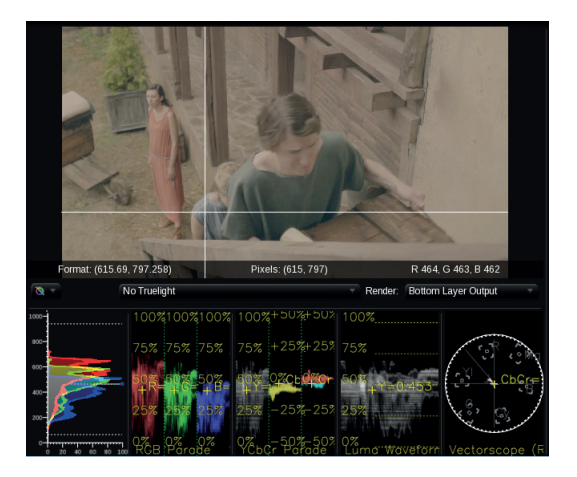

Integrated Scopes

## Key features

- » Implemented as a standard AVX plugin.
- Read or render grades without purchase-perfect for collaboration with departments or facilities that don't use or don't need the full creative control of Baselight.
- Unlimited primary and secondary grades within a single effects layer.
- » Full Baselight grading tools including Film Grade, Video Grade, Curve Grade, Hue Shift and Six Vector.
- » Effects filters including Gaussian Blur, Median, Soften.
- » Built-in per-layer matte generation using HSL, RGB, Luminance and 3D keyers combined with unlimited, animatable soft-edged bezier shapes.
- » Comprehensive matte refinement tools.
- » Full keyframe animation of all Baselight parameters.
- » Enhanced scratchpad with instant grade recall/ comparison—displayed on the client monitor too.
- » Automatic tracking via one-point, two-point or areabased trackers.
- Blend the output of a previous layer into the current layer easily by any amount you choose.

## Flexible Licences for Freelancers

We've created licencing options especially for freelancers, so you can easily move a licence to a new system when a job finishes. When you activate Baselight for Avid, just choose a duration from one day upwards. There is no limit to the number of times that the licence can be activated.

#### Shot-to-Shot Navigation

Navigate through your Avid timeline with ease, without having to close the Baselight user interface to change to a different shot. You can use the F5/F6 keys on the keyboard to move to the previous or next shot that contains a Baselight filter while the Baselight UI is open, making that shot available instantly for grading.

## GPU Rendering

Baselight accelerates rendering performance using the system GPU, where available. Baselight for Avid is a realtime plugin, so most colour corrections can be played directly on the Avid timeline.

- Subdivide function allows you to apply an overall base grade and then customise it quickly and easily.
- Part of a fully integrated end-to-end FilmLight workflow.
- All grading and other data, including keyframes can be fully exchanged with other Avid and Baselight systems via AAF export/import.
- Full support for grade import and export using the the FilmLight BLG file format.
- » Baselight Lens provides real-time read-write autoloading of BLG files.
- » Truelight Colour Spaces for the most accurate colour space conversions.
- UI includes colour-managed viewer with layer and matte selection providing fully interactive feedback.
- » Built-in precision histogram for accurate control of levels, and GPU scopes including Vectorscope, RGB Parade, YCbCr Parade and Luma Waveform.
- Supports Slate grading control surface along with Avid Artist Color and the Tangent Element & Wave panels.

## One Licence, Multiple Editions

If you want to access the power of Baselight within a host of different applications, there is no need to buy multiple licences. So long as the applications are installed on the same system, purchase one licence in the Baselight Editions range and you get access to all Editions on that machine.

Baselight Editions are currently available for Avid, Final Cut Pro 7 and NUKE.

#### Display Options

At the press of a button, toggle your display to wipe your graded shot with the raw version, or view the two images side-by-side. You can also compare the image against a snapshot grabbed from another part of the Avid timeline.

An easy-access menu below the image allows you to toggle through different matte display options, such as B&W and overlay.

> Los Angeles t: +1.323.785.1630

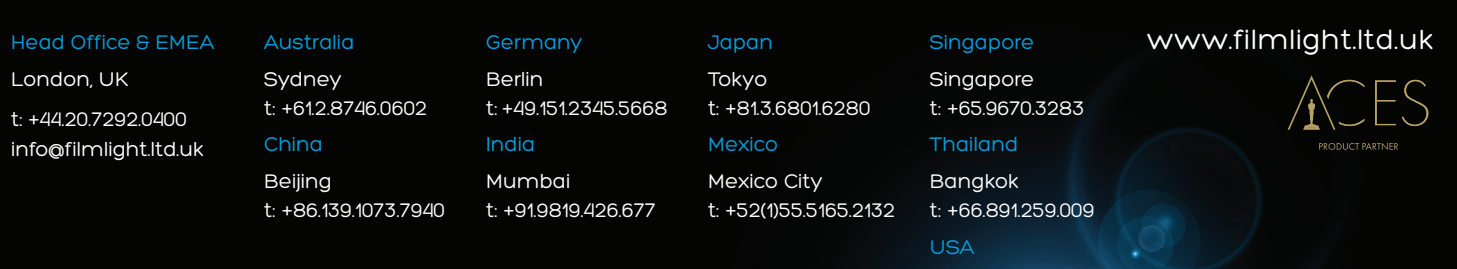

Northlight, Baselight, Truelight, Daylight, FLIP, FLUX, Blackboard and Slate are trademarks of FilmLight Ltd.

Other products that are referred to in this document may be either trademarks and/or registered trademarks of the respective owners. The publisher and the author make no claim to these trademarks.

FilmLight